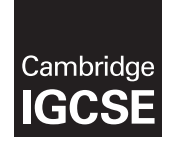

Cambridge International Examinations Cambridge International Examinations<br>Cambridge International General Certificate of Secondary Education<br>Although Comparison

## INFORMATION AND COMMUNICATION TECHNOLOGY 0417/02

Paper 2 Document Production, Data Manipulation and Presentations For Examination from 2016 SPECIMEN MARK SCHEME

2 hours 30 minutes

## MAXIMUM MARK: 80

The syllabus is accredited for use in England, Wales and Northern Ireland as a Cambridge International Level 1/Level 2 Certificate.

This document consists of 23 printed pages and 1 blank page.

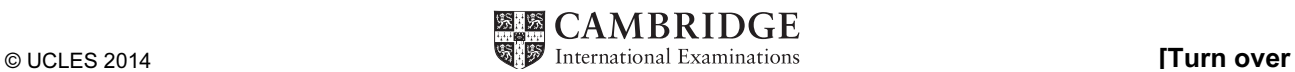

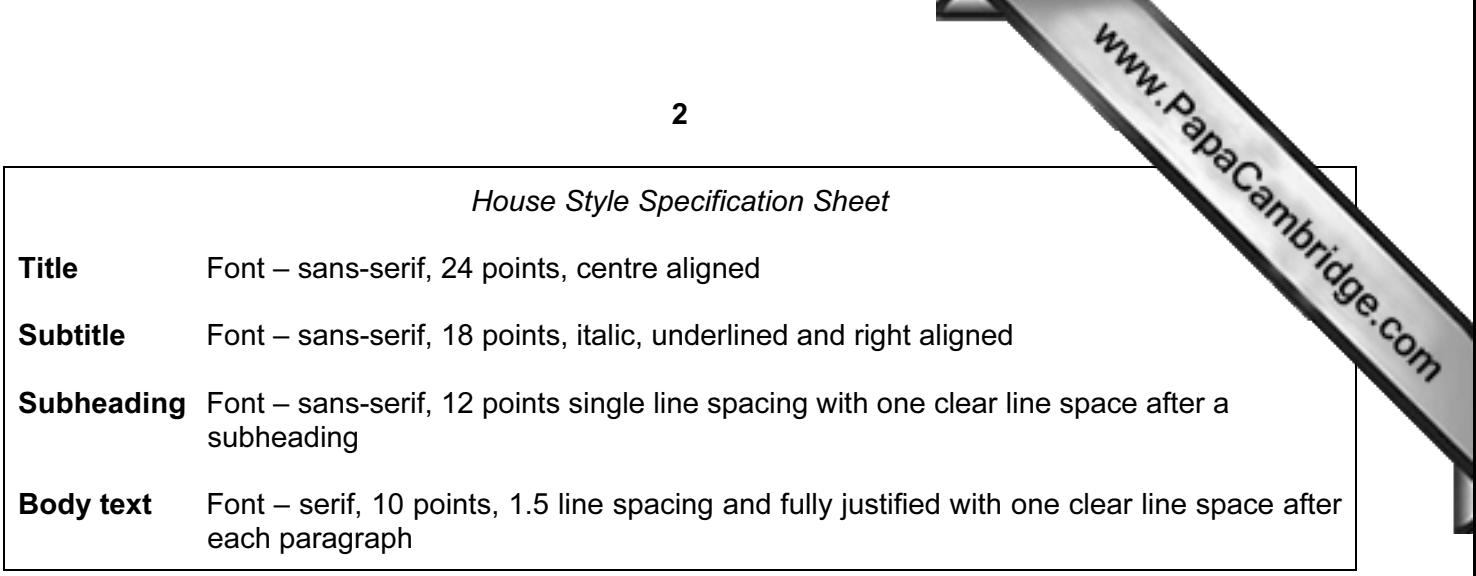

## Task 1 – Evidence Document

This mark scheme includes the screenshots of the printed evidence that candidates should have included within their Evidence Document.

## Task 2 – Document

## You are going to edit a document about the development of a new port.

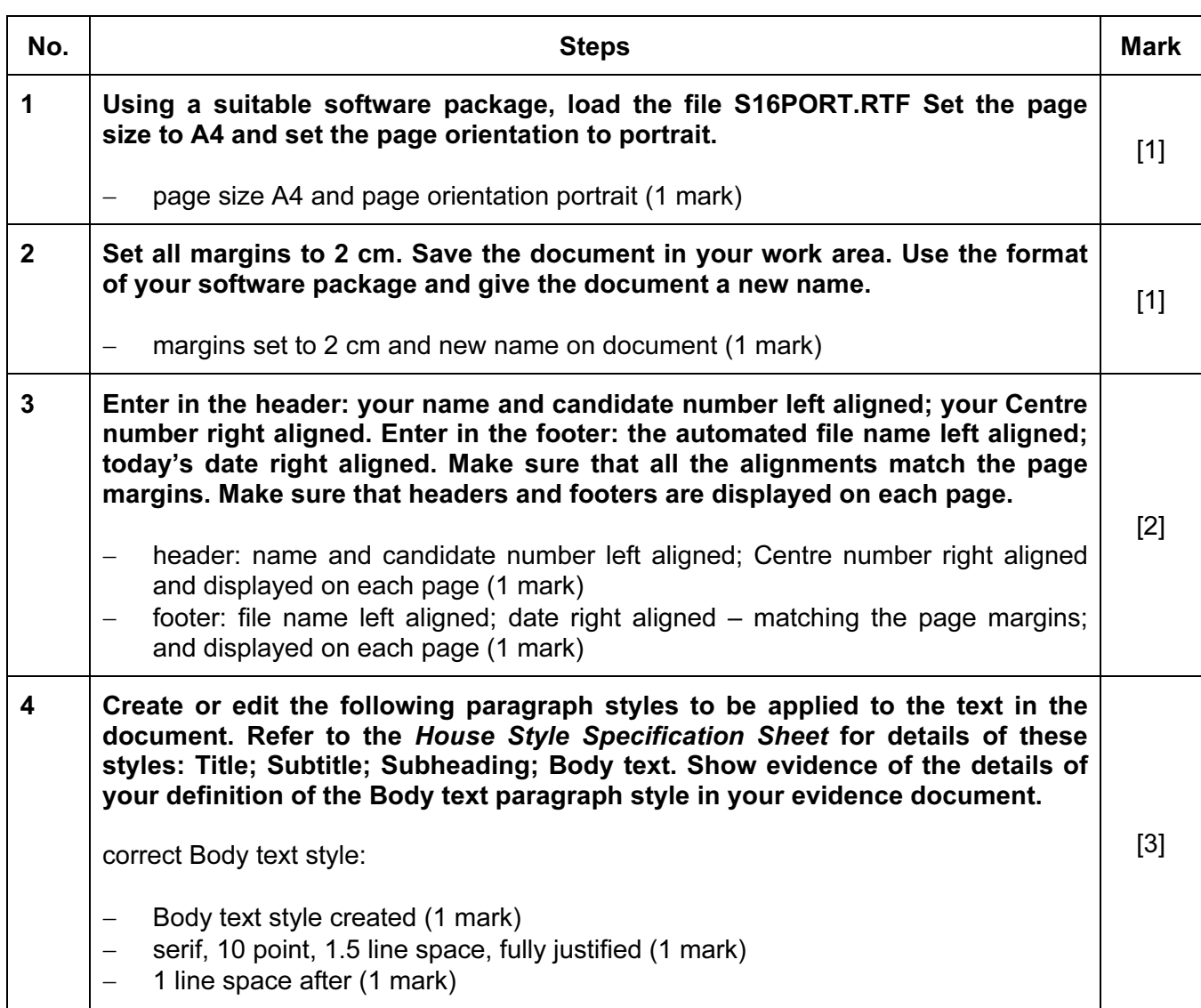

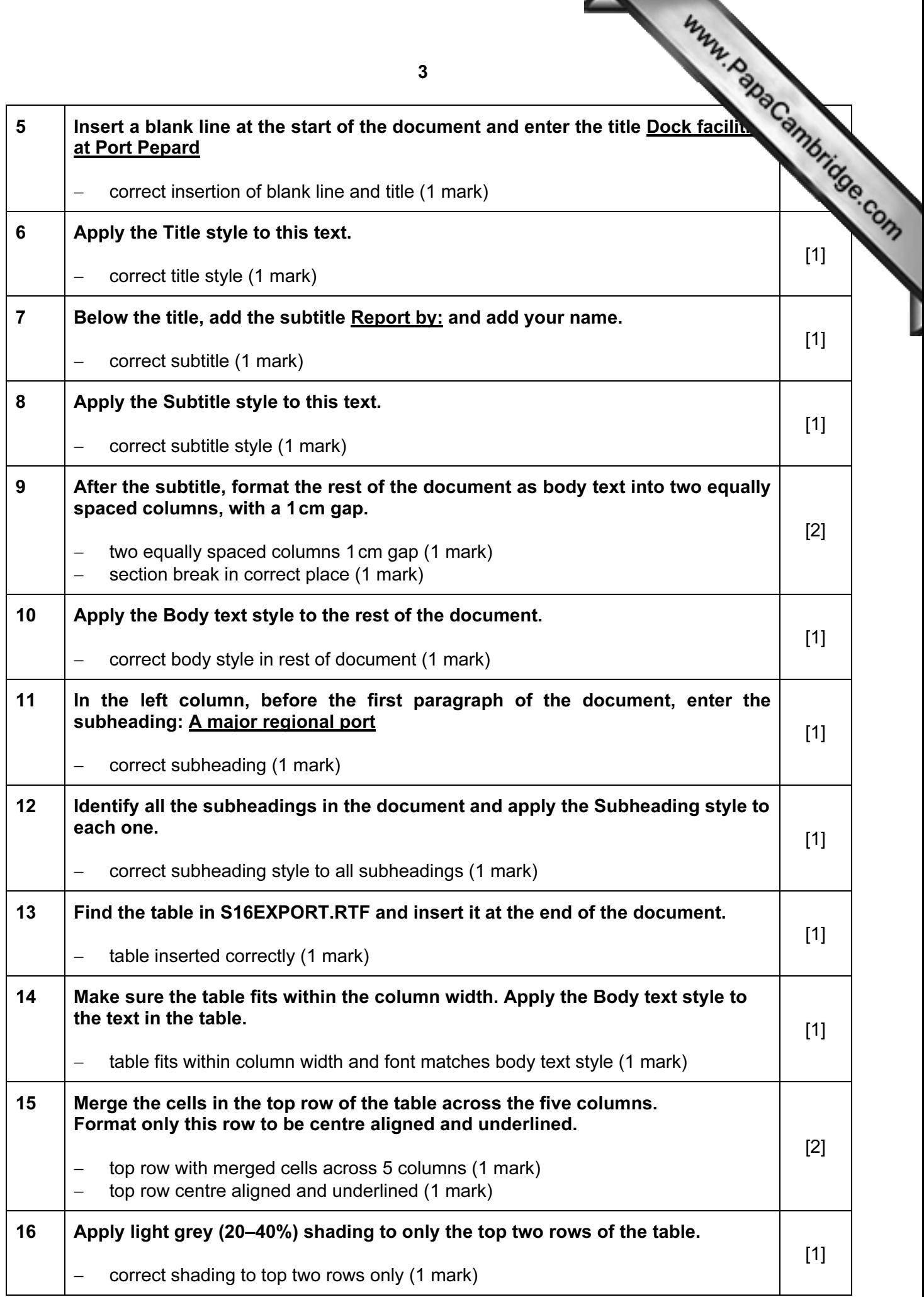

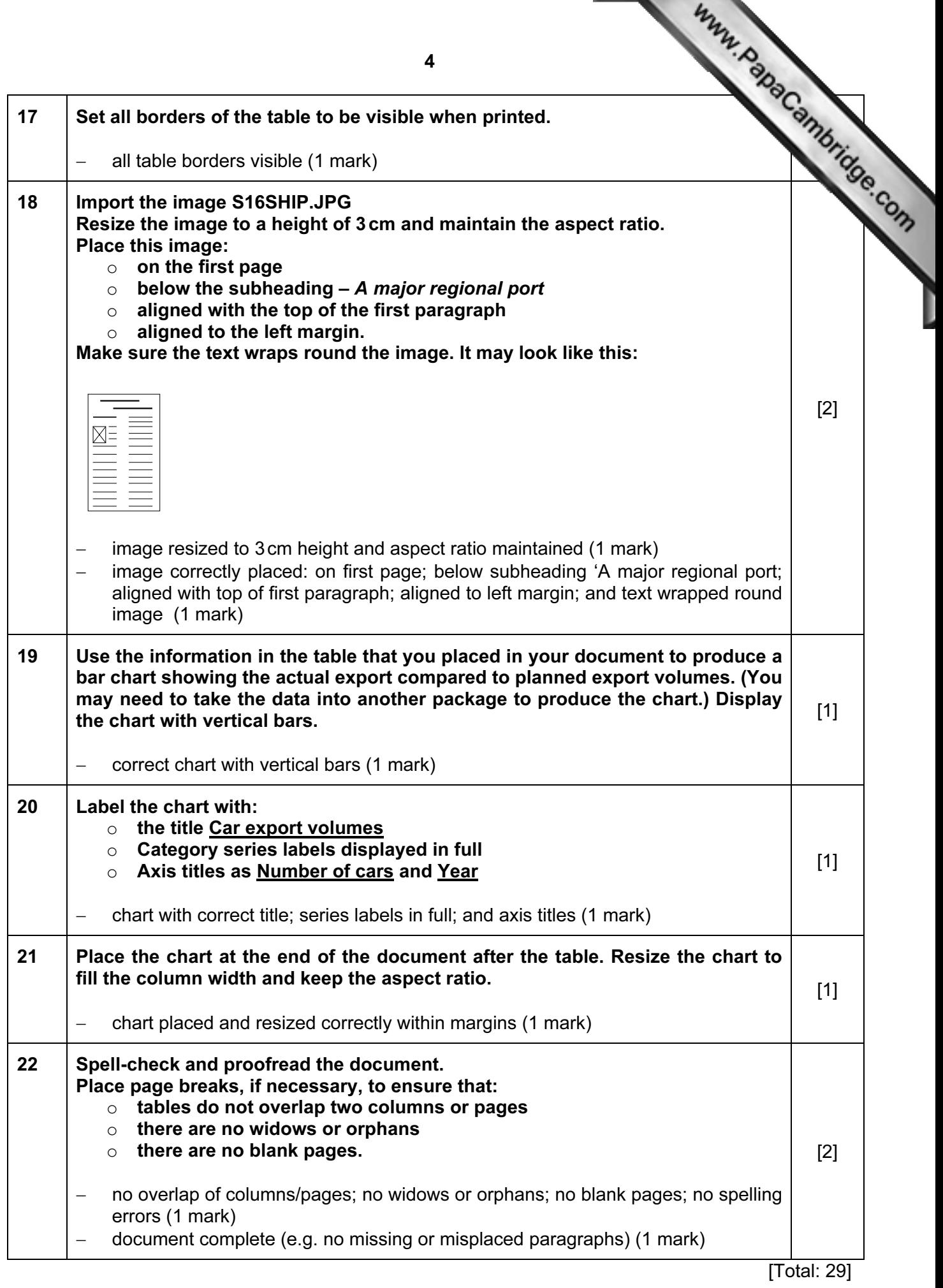

### Task 3 – Database Report

You are now going to prepare a report for the company. Make sure all currency values Euros to two decimal places.

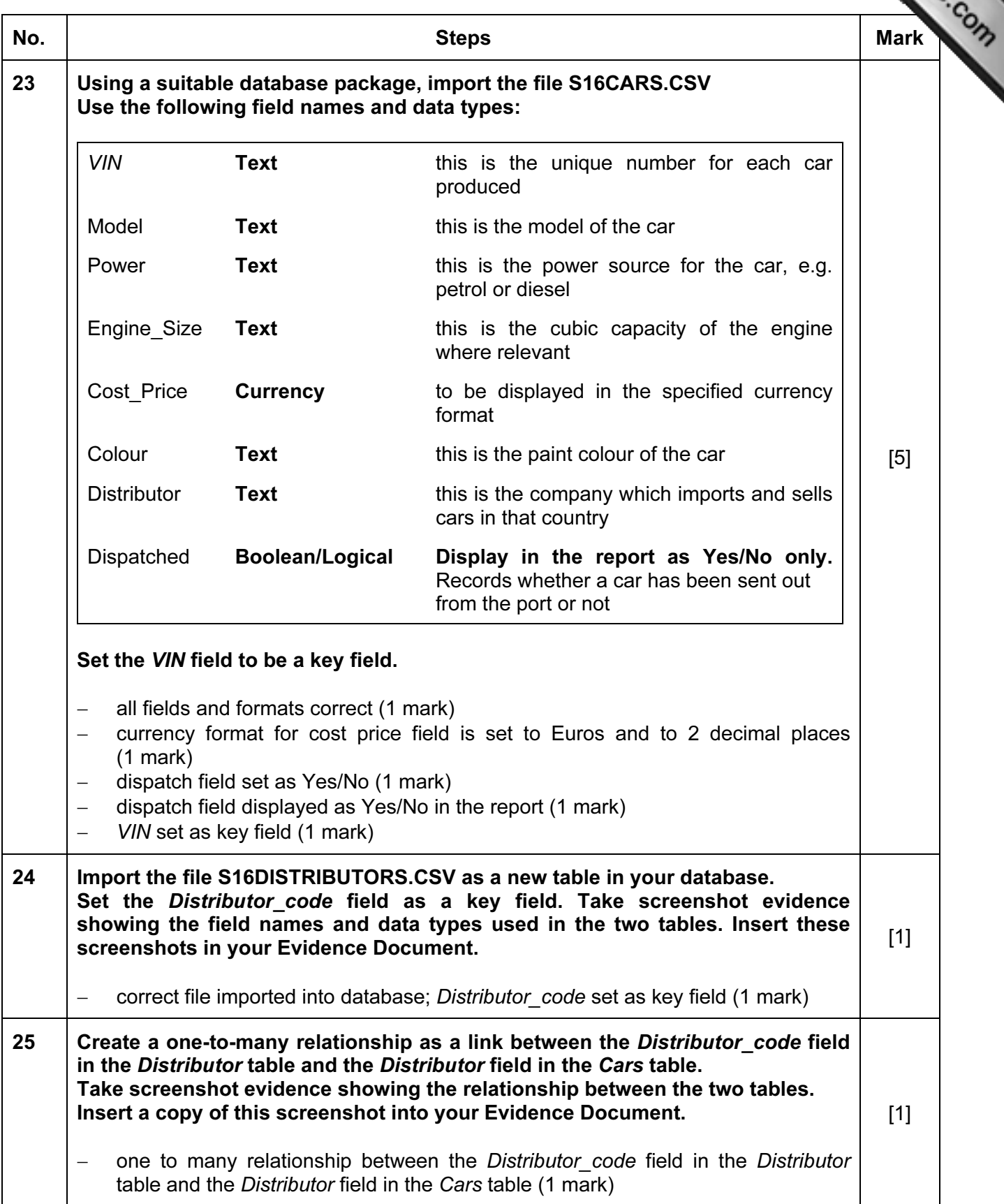

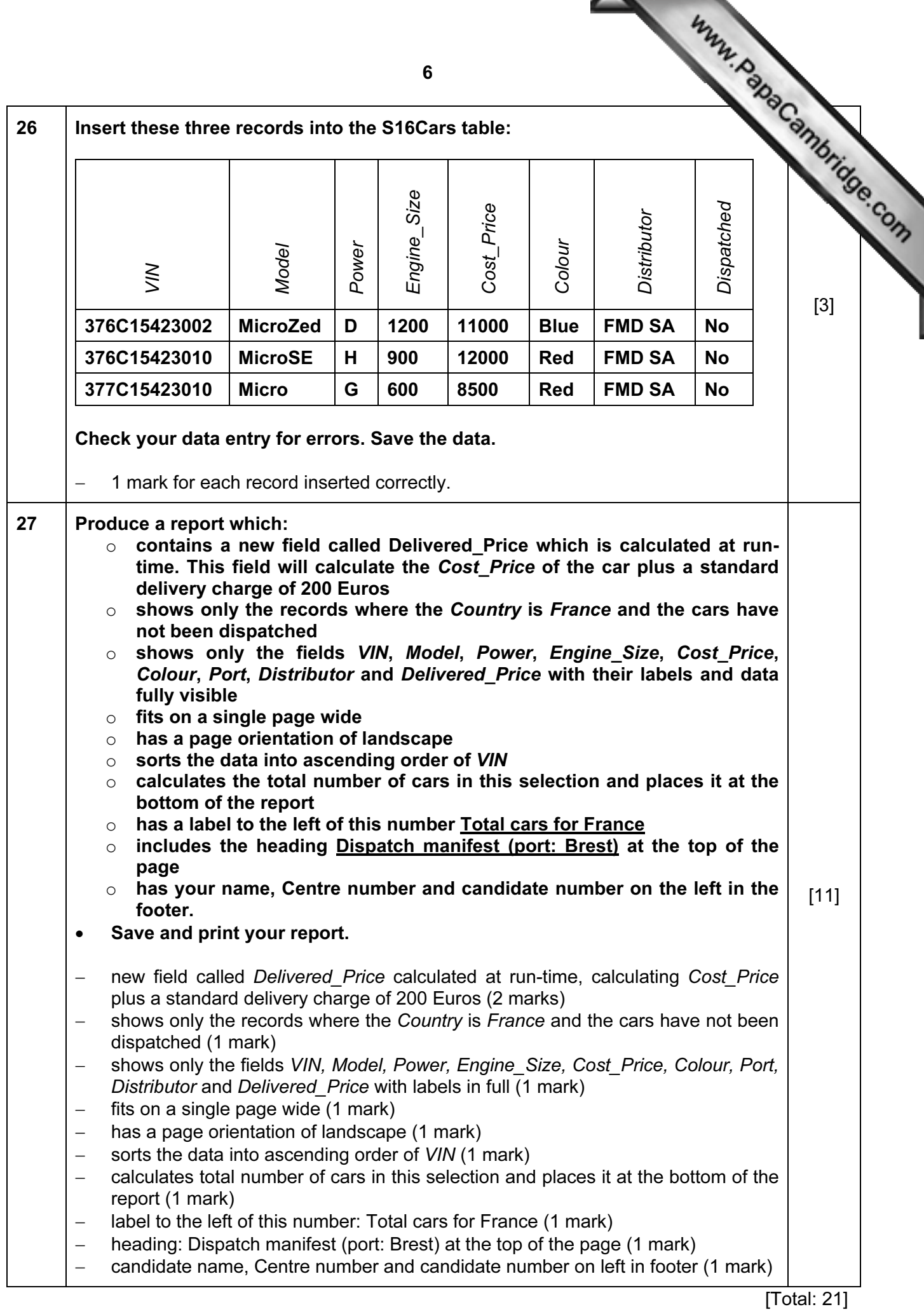

## Task 4 – Database Labels

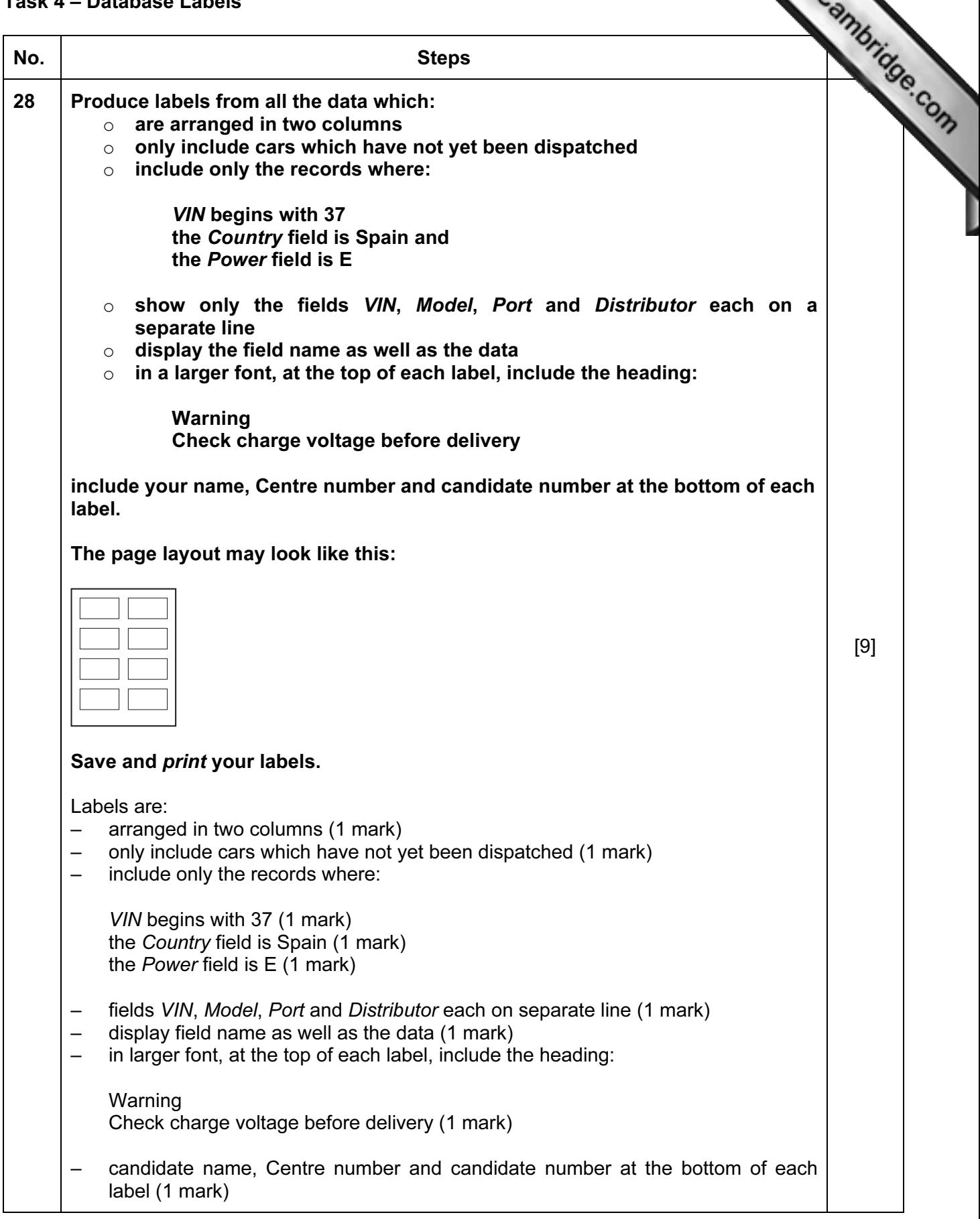

[Total: 9]

## Task 5 – Mailmerge letter

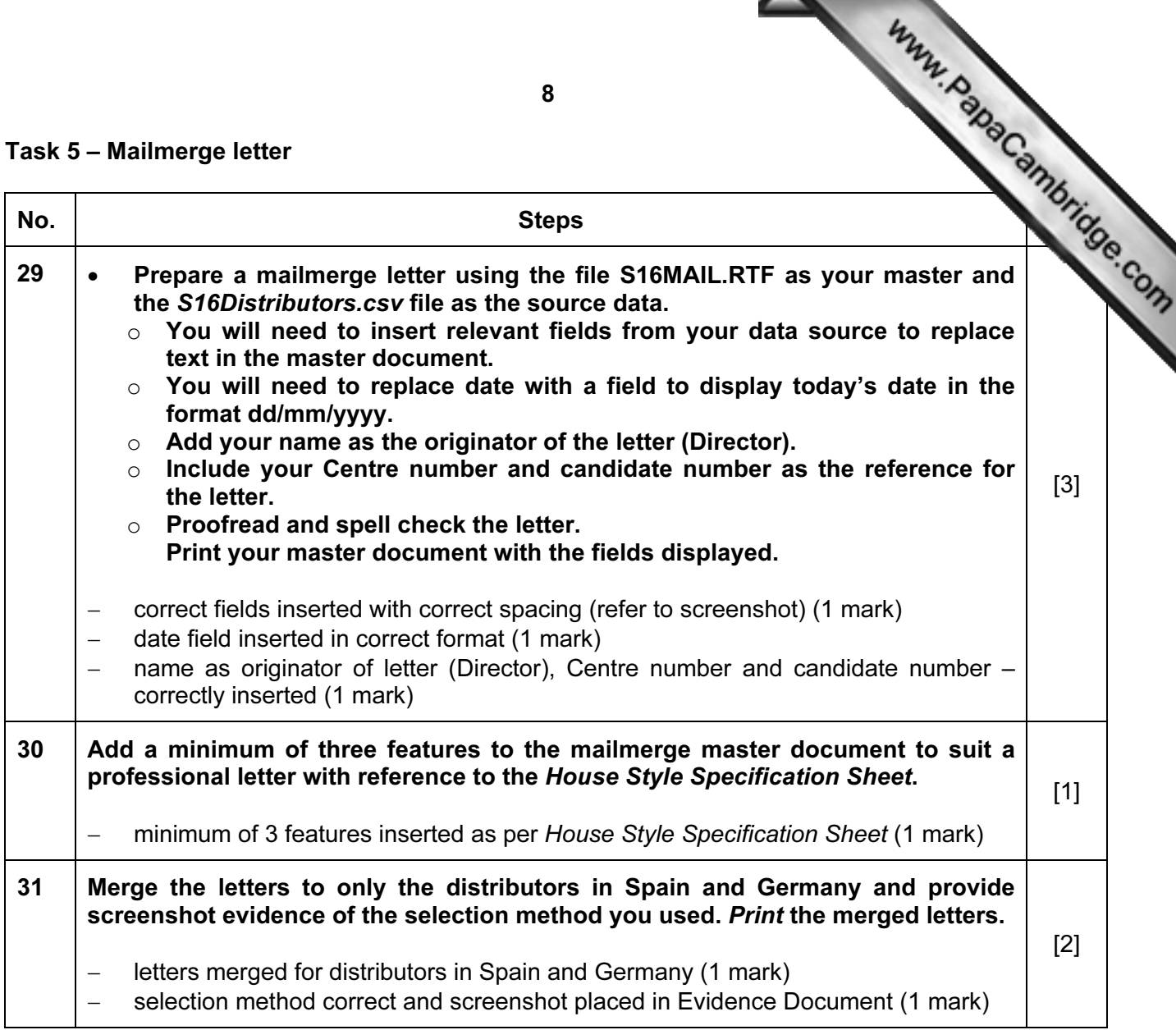

[Total: 6]

Task 6 – Presentation

You are going to create the start of a short presentation using appropriate styles.

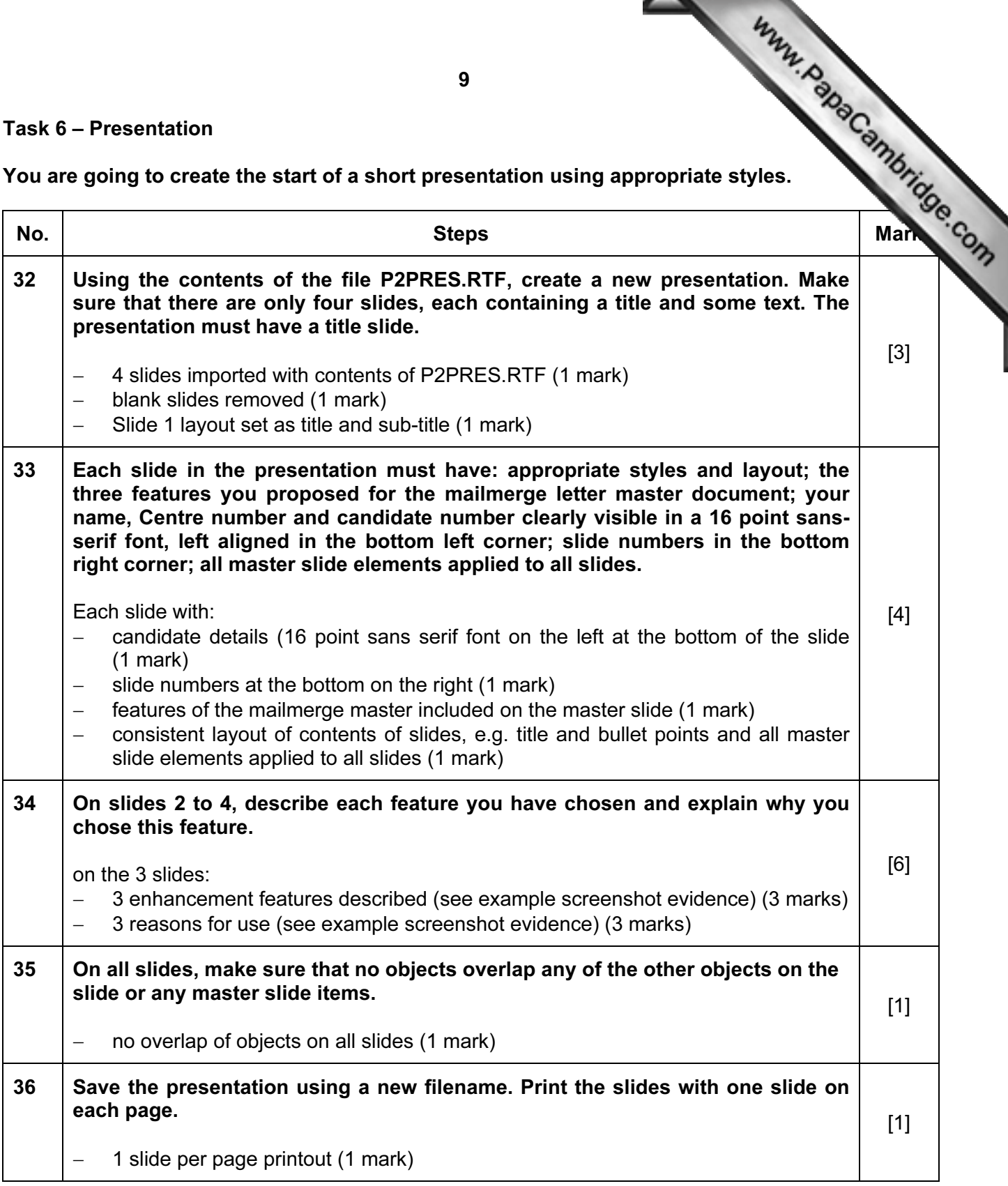

[Total: 15]

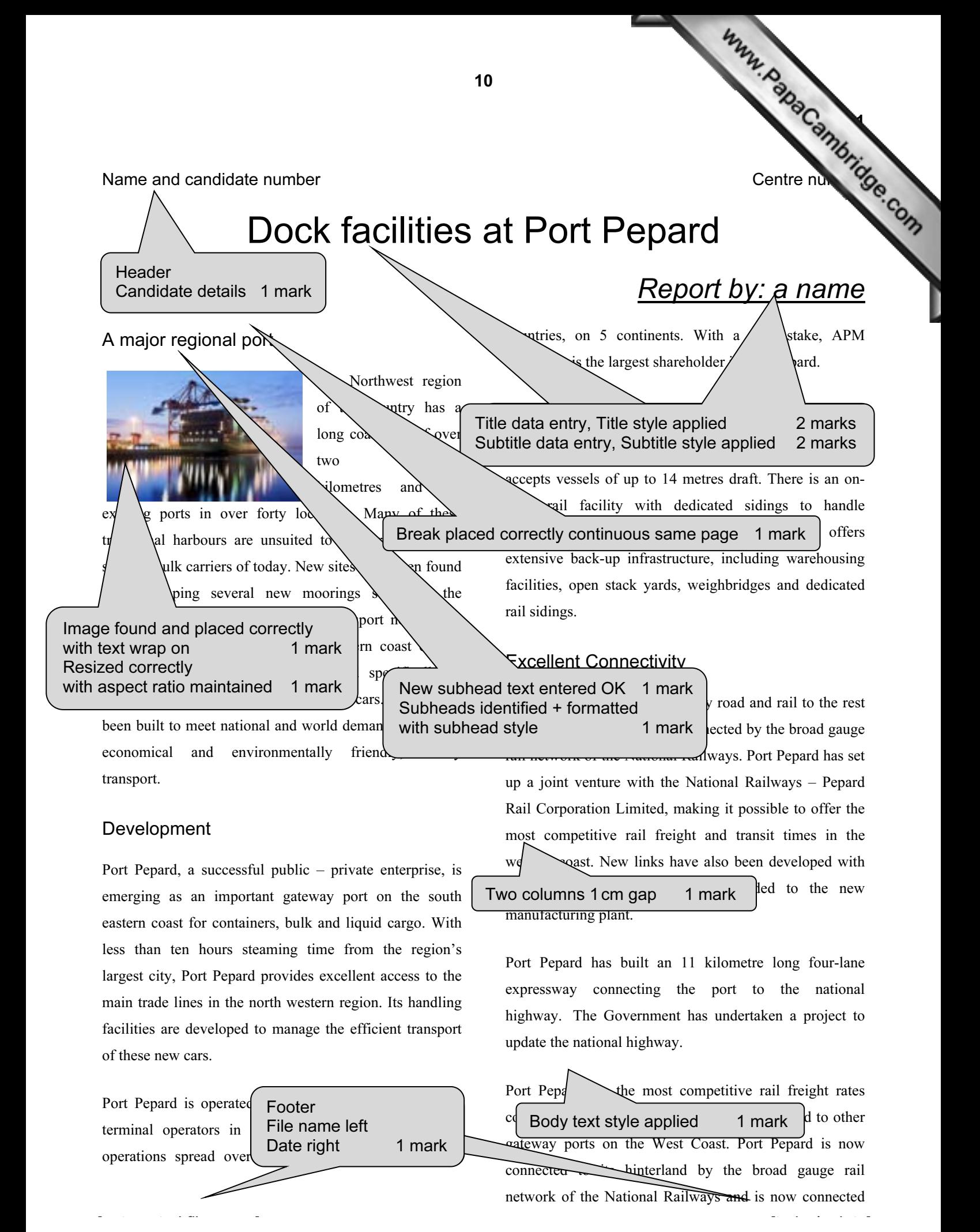

### Name and candidate number  $\sim$  [Centre number](http://www.studentbounty.com/)  $\sim$  Centre number

by rail to all the major Inland container depots in the North West. The broad gauge rail connectivity project has been undertaken by Pepard Rail Corporation Limited (PRCL) promoted by Pepard Port Limited and the Ministry of Railways. Port Pepard has an equity stake of 39% in PRCL. The Port can handle incoming and outgoing trains simultaneously and the current capacity of the rail link is 22 trains per day. At present, the port is handling on an average 2 trains per day.

Port Pepard is the first port in this country to receive double stacked container trains (March 2010), which have a capacity of carrying 180 cars as against 90 cars carried in a single stack train. At present, the double stack container trains run to the inland railhead.

### Oceanographic Conditions

Port Pepard is protected by two islands, which act as a natural breakwater making the port safe in all weather conditions. The presence of these islands also leads to the tranquillity of the water in the harbour. It also ensures the wave height is less than half a metre most of the time. Port Pepard has now increased the draft to 14 metres from 12 metres. The water currents are between 2 to 3 knots during peak tidal conditions.

These favourable conditions at Port Pepard ensure easy and safe navigation of ships all year round. Thanks to the twin islands, Port Pepard can offer its services throughout the year, even during the monsoons, which provides an

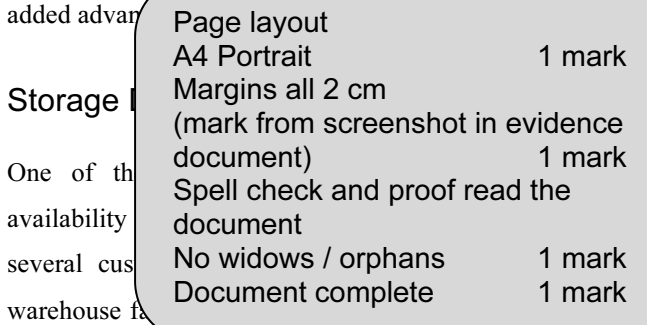

here to hold cars while awaiting shipping. Cars are brought in by rail and loaded into containers in a newly developed container storage facility. This was developed in preparation for the launch of the new Micro range of cars. It is believed that these will meet worldwide requirements for environmentally friendly, personal transport.

 $\mathcal{L}^{\circ}$  $n_{\lambda}$ 

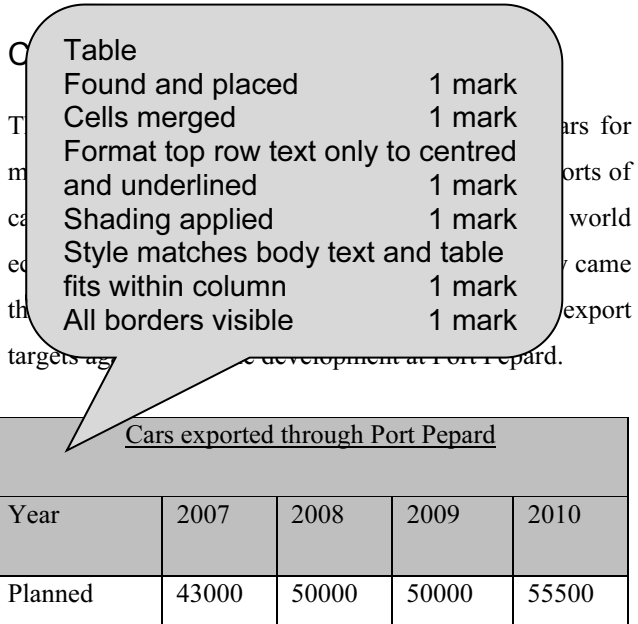

Actual 45500 39,5000 45500 56000

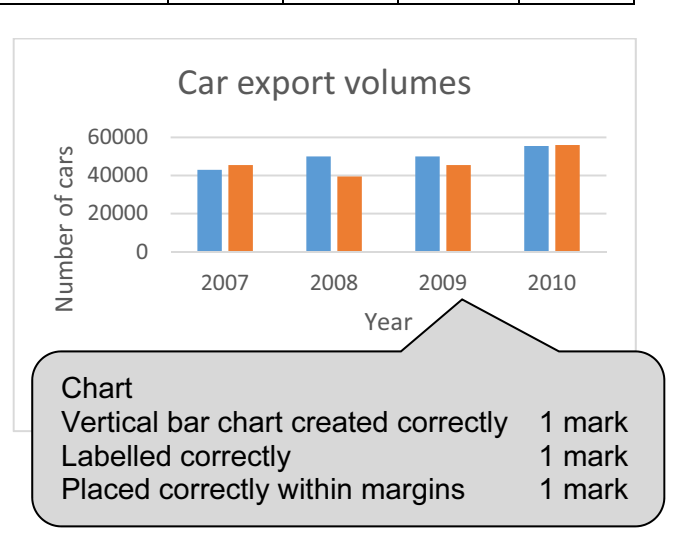

11

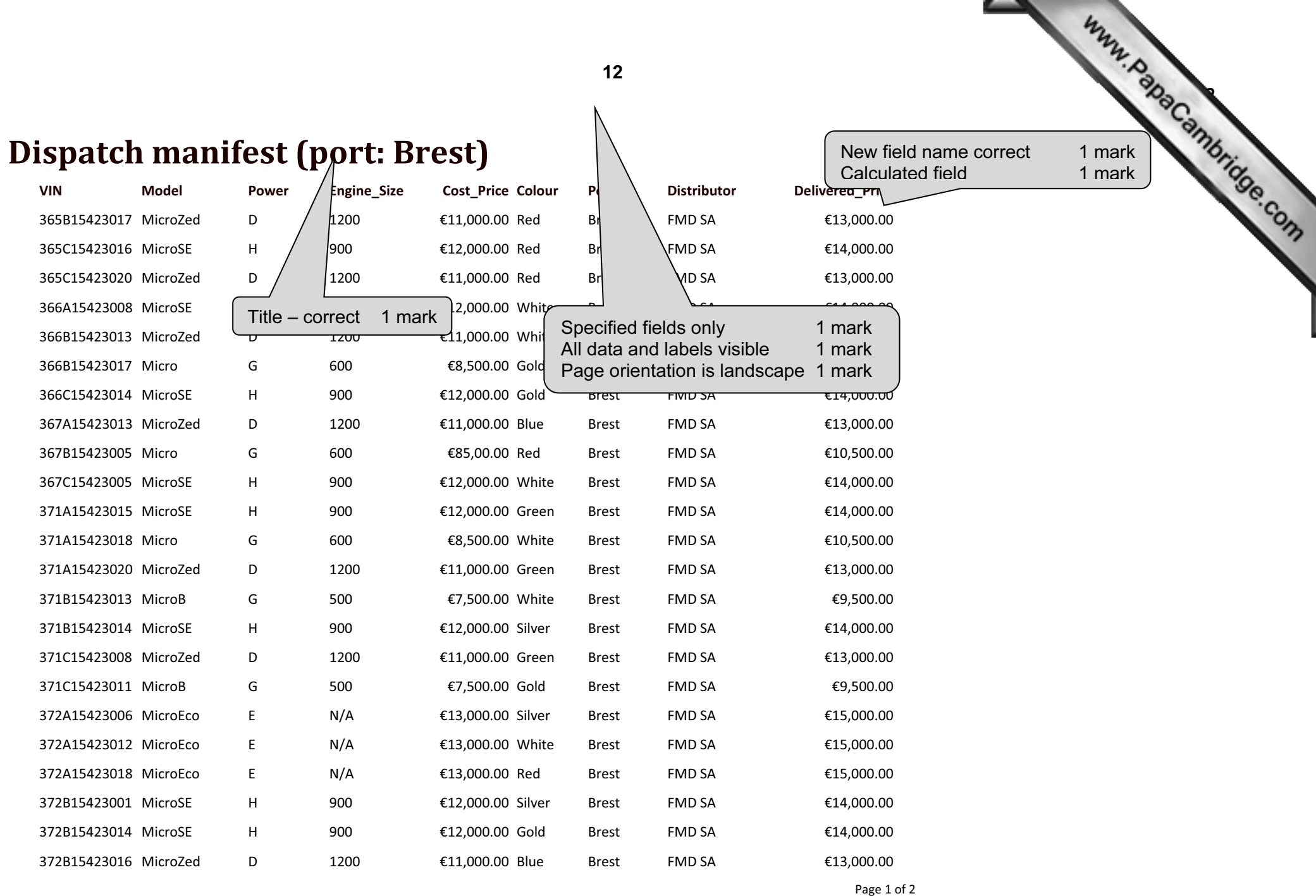

 $© UCLES 2014$ 

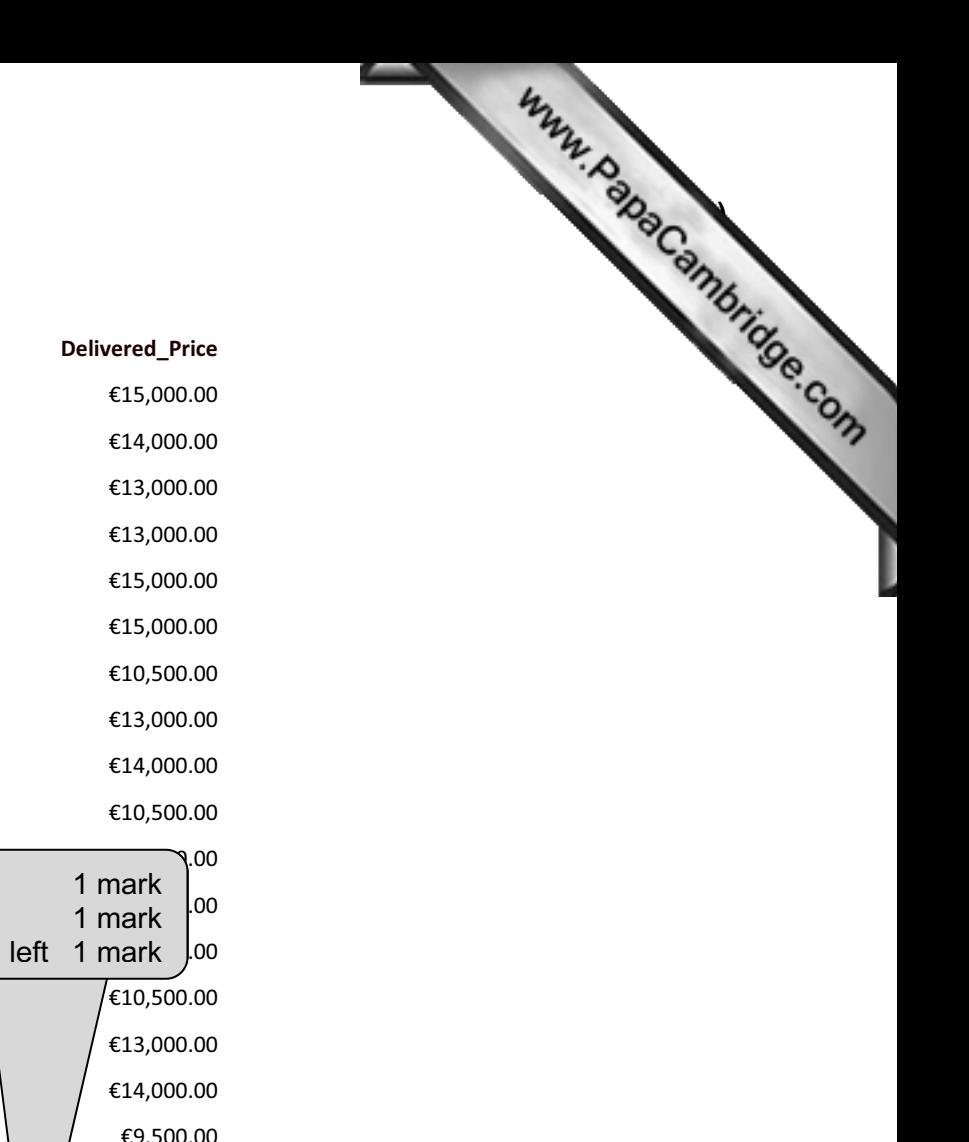

13

13 January 2010

| <b>VIN</b>               | <b>Model</b> | Power                             | Engine_Size | Cost_Price Colour |         | Port                         | <b>Distributor</b>                   |    | Delivered_Price |                                    | ୁ      |
|--------------------------|--------------|-----------------------------------|-------------|-------------------|---------|------------------------------|--------------------------------------|----|-----------------|------------------------------------|--------|
| 372B15423017 MicroEco    |              | E.                                | N/A         | €13,000.00 Gold   |         | <b>Brest</b>                 | <b>FMD SA</b>                        |    | €15,000.00      |                                    |        |
| 372C15423009 MicroSE     |              | H                                 | 900         | €12,000.00 Blue   |         | <b>Brest</b>                 | <b>FMD SA</b>                        |    | €14,000.00      |                                    |        |
| 372C15423011 MicroZed    |              | D                                 | 1200        | €11,000.00 Gold   |         | <b>Brest</b>                 | <b>FMD SA</b>                        |    | €13,000.00      |                                    |        |
| 372C15423016 MicroZed    |              | D                                 | 1200        | €11,000.00 Red    |         | <b>Brest</b>                 | <b>FMD SA</b>                        |    | €13,000.00      |                                    |        |
| 373A15423006 MicroEco    |              | E.                                | N/A         | €13,000.00 Silver |         | <b>Brest</b>                 | FMD SA                               |    | €15,000.00      |                                    |        |
| 373B15423017 MicroEco    |              | E.                                | N/A         | €13,000.00 Green  |         | <b>Brest</b>                 | FMD SA                               |    | €15,000.00      |                                    |        |
| 374A15423002 Micro       |              | G                                 | 600         | €8,500.00 Blue    |         | <b>Brest</b>                 | FMD SA                               |    | €10,500.00      |                                    |        |
| 374A15423006 MicroZed    |              | D                                 | 1200        | €11,000.00 Blue   |         | <b>Brest</b>                 | <b>FMD SA</b>                        |    | €13,000.00      |                                    |        |
| 374A15423014 MicroSE     |              | H                                 | 900         | €12,000.00 White  |         | <b>Brest</b>                 | <b>FMD SA</b>                        |    | €14,000.00      |                                    |        |
| 374B15423006 Micro       |              | G                                 | 600         | €8,500.00 Green   |         | <b>Brest</b>                 | <b>FMD SA</b>                        |    | €10,500.00      |                                    |        |
| 374B15423015 MicroSE     |              | H                                 | 900         | €12,000.00 Silver |         |                              |                                      |    | 00،<br>1 mark   |                                    |        |
| 374C15423011 MicroEco    |              | E.                                | N/A         | €13,000.00 Silver |         | Count records<br>Label       |                                      |    | LOO.<br>1 mark  |                                    |        |
| 375A15423003 MicroZed    |              | D                                 | 1200        | €11,000.00 Gold   |         |                              | Candidate details on left 1 mark 100 |    |                 |                                    |        |
| 375B15423003 Micro       |              | G                                 | 600         | €85,00.00 Red     |         |                              | Z SA                                 |    | (£10,500.00     |                                    |        |
| 375B15423019 MicroZed    |              | D                                 | 1200        | نتعر11,000.00€    |         | Bre:                         | MD SA                                |    | €13,000.00      |                                    |        |
| 375C15423009 MicroSE     |              | H                                 | 900         | حلته              | o White | <b>Br</b>                    | <b>FMD SA</b>                        |    | €14,000.00      |                                    |        |
| 376B15423015 MicroB      |              | G                                 | 500         | €7,500.00 White   |         | Bľ                           | <b>FMD SA</b>                        |    | €9,500.00       |                                    |        |
| 376C15423002 MicroZed    |              | D.                                |             | €11,000.00 Blue   |         |                              | <b>FMD SA</b>                        |    | €13,000.00      |                                    |        |
| 376C15423010 MicroSE     |              |                                   | 900         | €12,000.00 Red    |         |                              | <b>FMD SA</b>                        |    | €14,000.00      | Currency fields displayed as Euros |        |
| 377C15423010 Micros      |              | G                                 | 600         | €8,500.00 Red     |         | /Brest                       | <b>FMD SA</b>                        |    | £10,500.00      | with 2 decimal places              | 1 mark |
| Name, cand no, Centre no |              |                                   |             |                   |         | <b>Total cars for France</b> |                                      | 43 |                 |                                    |        |
| September 2013           |              | Records sorted<br>3 records added |             | 1 mark<br>3 marks |         |                              |                                      |    | Page 2 of 2     |                                    |        |

08

VIN: 371C15423016 VIN: 372A15423009 Model: MicroEco Model: MicroEco Distributor: EMD SA Distributor: EMD SA Name, centre no, cand no Name, centre no, cand no

Www.papaCambridge.com Check charge voltage [before delivery](http://www.studentbounty.com/) Check charge voltage before delivery Port: Vigo

Check charge voltage before delivery Check charge voltage before delivery VIN: 372B15423009  $\sim$  VIN: 372C15423019<br>Model: MicroEco Model: MicroEco Port: Vigo Port: Vigo Name, centre no, cand no Name, centre no, cand

Model: MicroEco Distributor: EMD SA

Check charge voltage before delivery Check charge volt VIN: 374A15423005 VIN: 374A15423012 Model: MicroEco Port: Vigo Distributor: EMD SA Name, centre no, cand no

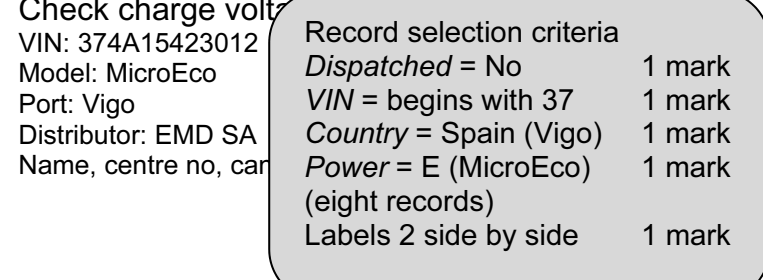

Warning<br>Check charge voltage before delivery Check cha VIN: 376B15423016 Model: MicroEco Model: MicroEco Port: Vigo Port: Vigo Distributor: EMD SA **Distributor:** EMD SA Name, centre no, cand  $\sim$  Name, centre no, cand  $\sim$ 

Check charge voltage before delivery<br>VIN: 377A154230

Heading text correct each slide Heading text larger 1 mark

Four specified fields each on a new line 1 mark Field names included 1 mark Candidate details on each slide 1 mark

14

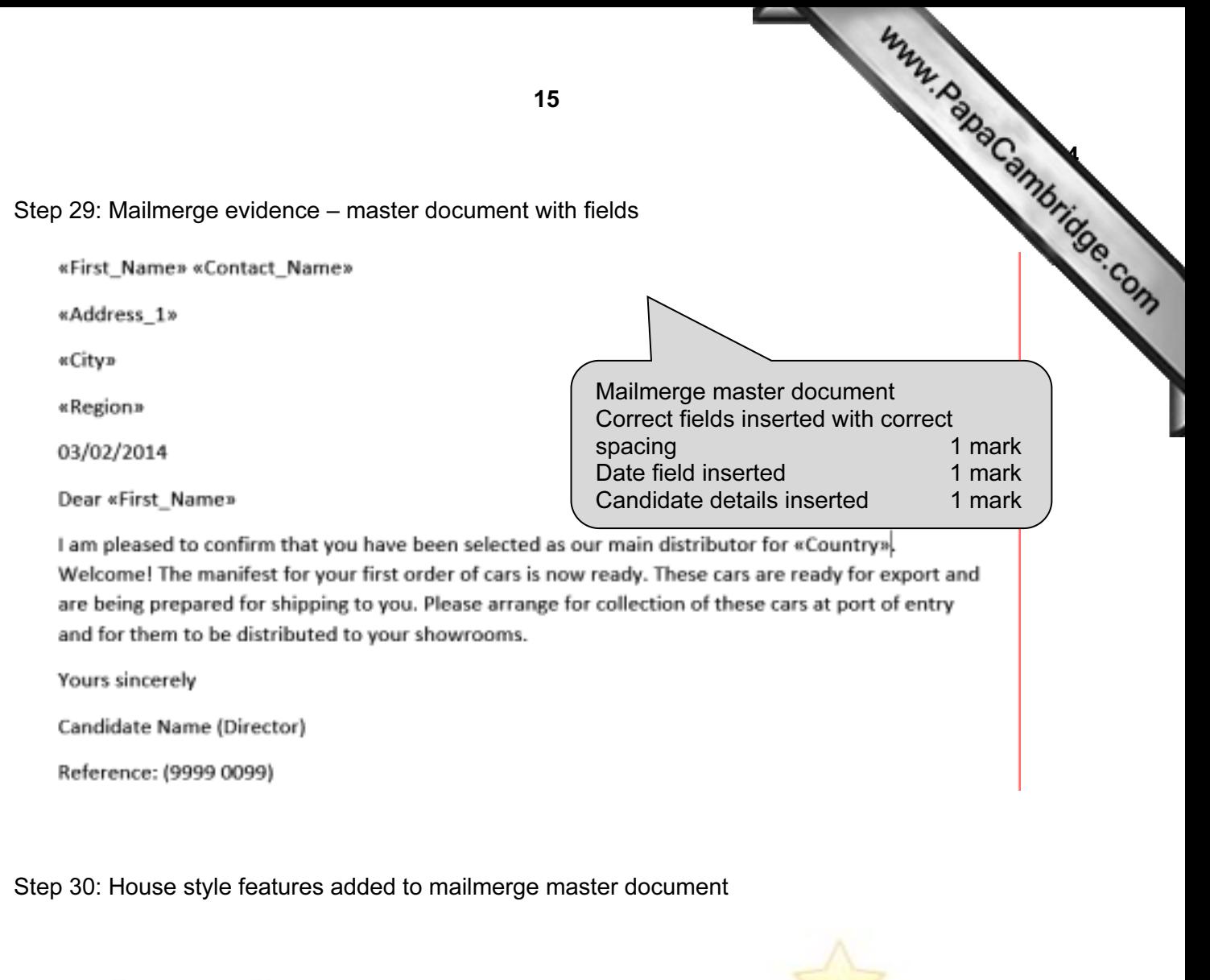

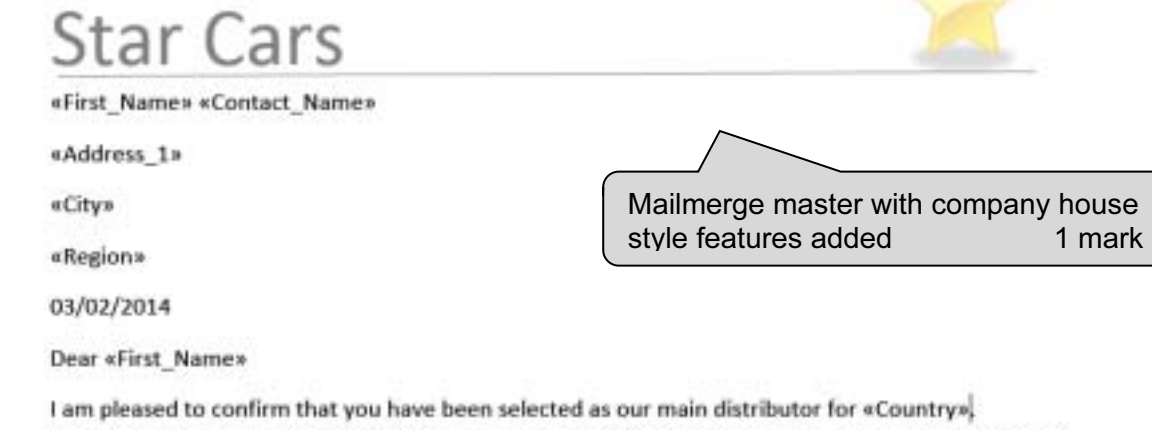

Welcome! The manifest for your first order of cars is now ready. These cars are ready for export and are being prepared for shipping to you. Please arrange for collection of these cars at port of entry and for them to be distributed to your showrooms.

Yours sincerely

Candidate Name (Director)

Reference: (9999 0099)

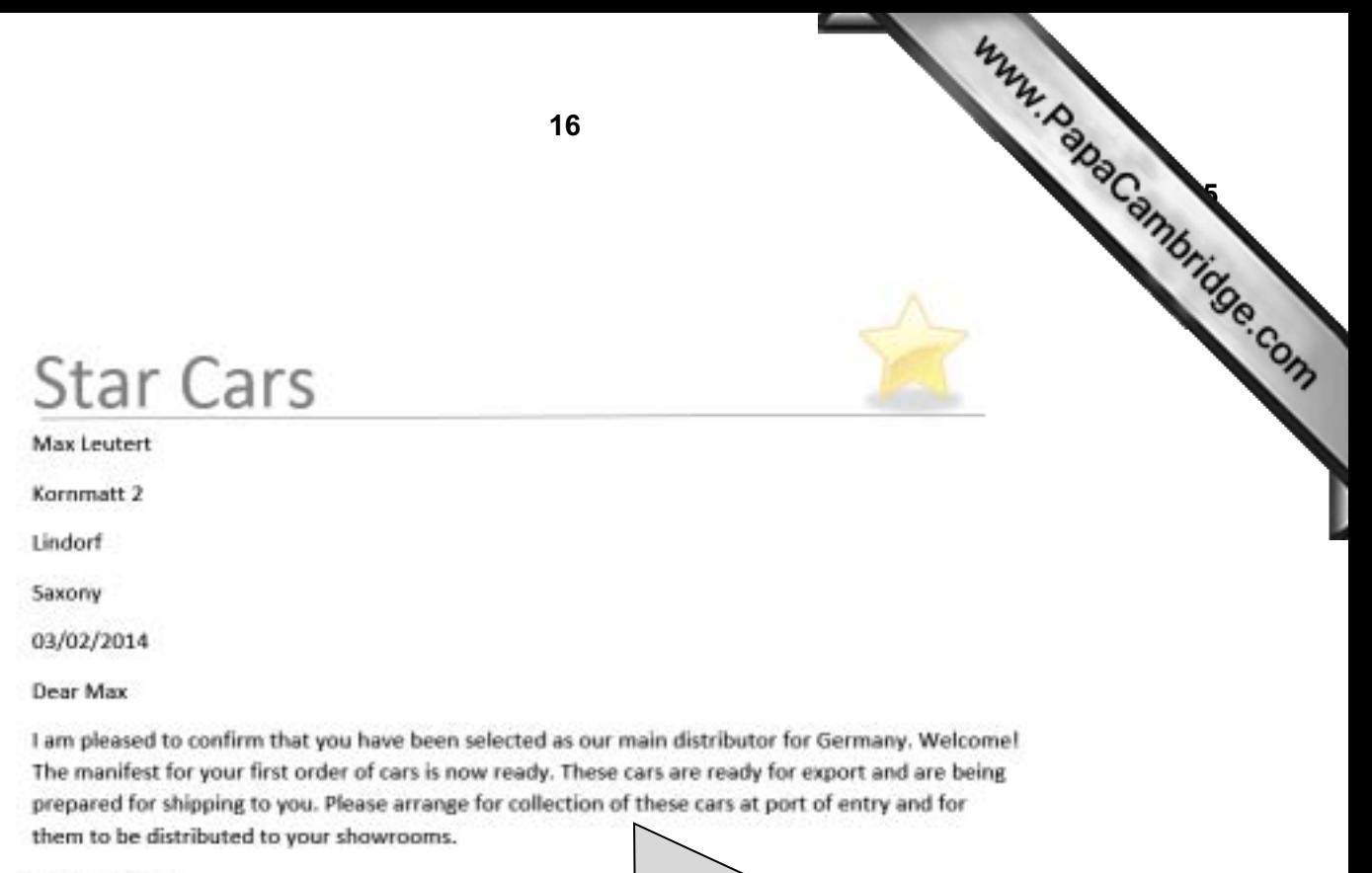

Yours sincerely

Candidate Name (Director)

Reference: (9999 0099)

Two correct merged letters – Germany and Spain 1 mark

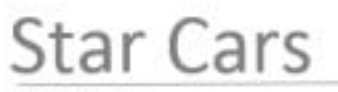

Pablo Casals

Plaza Mayor 6

Leon

Castilla y Leon

03/02/2014

Dear Pablo

I am pleased to confirm that you have been selected as our main distributor for Spain. Welcome! The manifest for your first order of cars is now ready. These cars are ready for export and are being prepared for shipping to you. Please arrange for collection of these cars at port of entry and for them to be distributed to your showrooms.

**Yours sincerely** 

Candidate Name (Director)

Reference: (9999 0099)

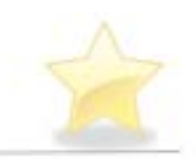

**Star Cars** 

# Developing a House style

Some suggested features the company might adopt

4 slides imported 1 mark

Blank slides removed 1 mark Slide one as title and subtitle layout 1 mark Features of mailmerge master included on master slide 1 mark Own details 16 point sans-serif at bottom of slide on left 1 mark Slide numbers bottom right 1 mark

Candidate details

## **Star Cars**

## Feature 1

- . Describe the feature
	- . I included the company name in a sans-serif font, 48 point size
- . Why I chose this feature
	- . This will give customers an easy way to identify the company on its documents and products

Candidate details

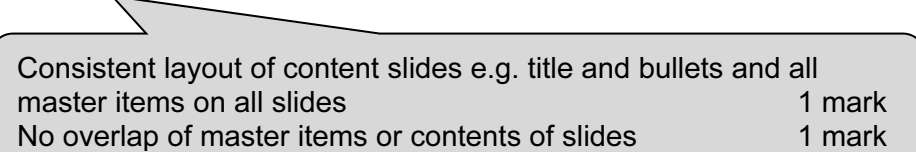

 $\mathbf 2$ 

17

Www.papaCambridge.com

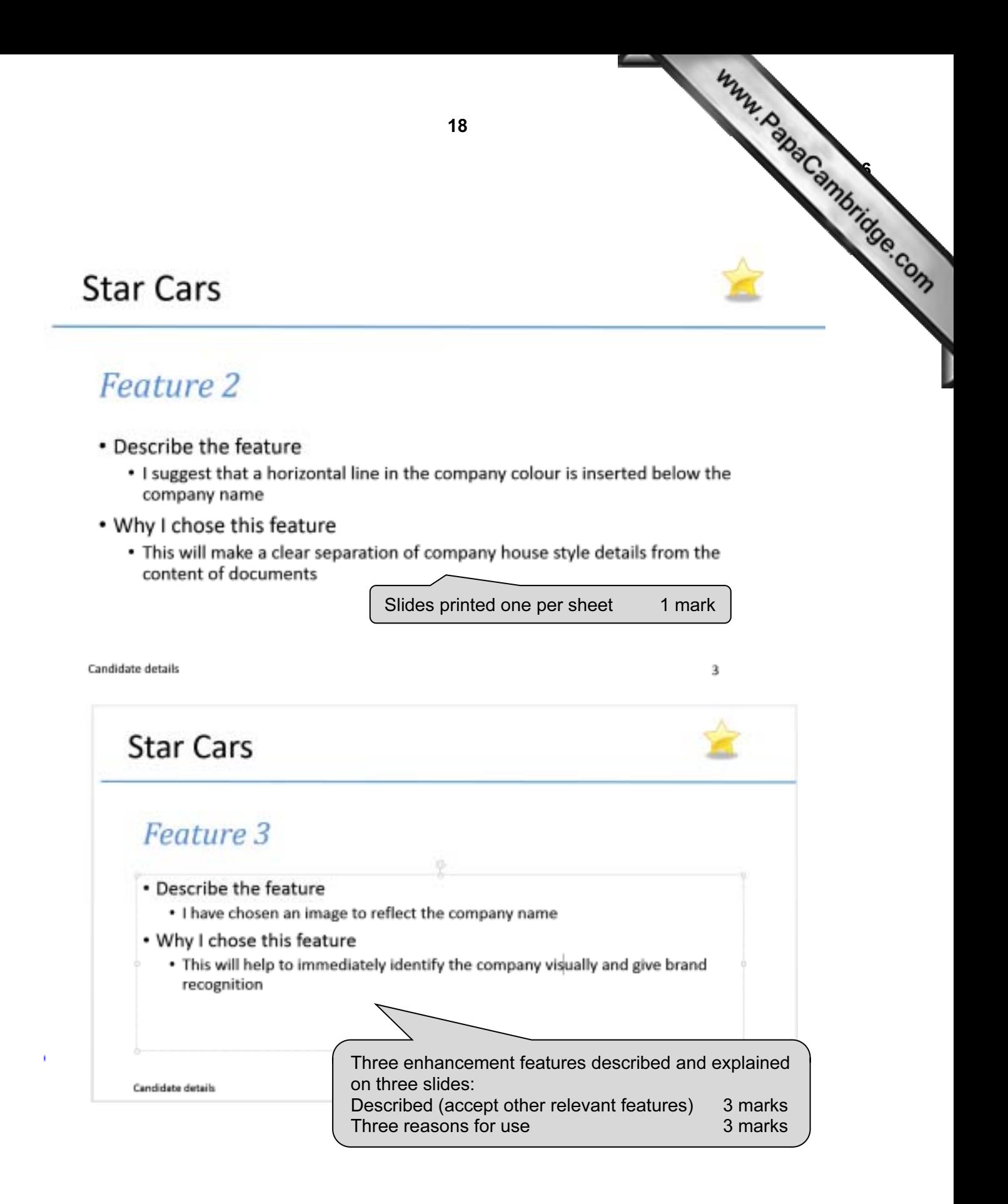

Name and candidate number

Step 2: Screenshot of page size and margin settings in candidate Evidence Document.

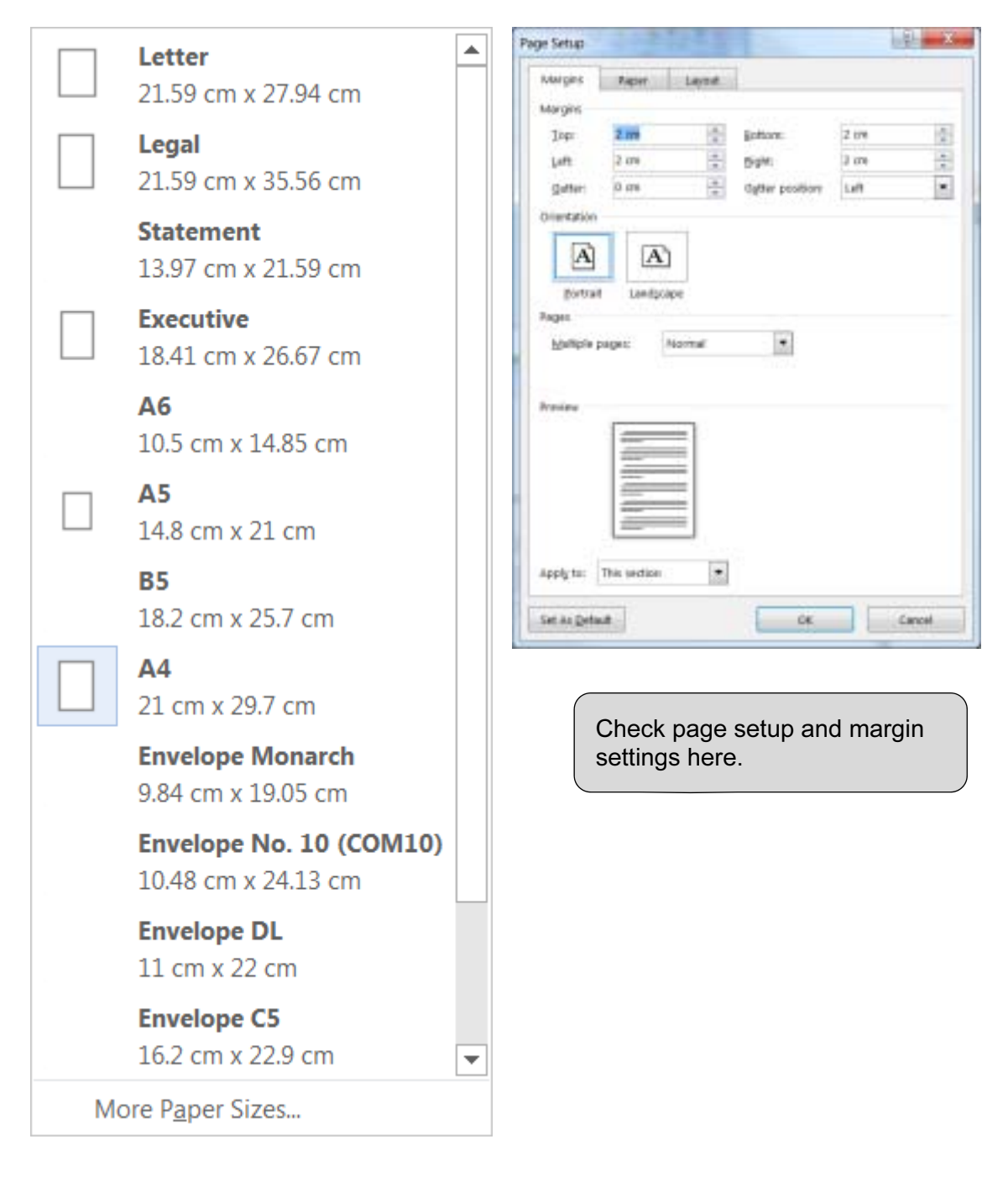

19

 $C<sub>2</sub>$  $\mathcal{P}_{\mathcal{D}}$  $\mathcal{O}_{\mathcal{N}}$ 

20  $C_{\mathcal{L}}$  $\mathcal{P}_{\mathcal{D}}$  $\mathcal{L}$ Name and candidate number  $\sim$  [Centre number](http://www.studentbounty.com/)  $\sim$  Centre number Step 4: Screenshot of Body text paragraph style definition  $P - X$ Modify Style **Properties** body text Name: Style type: Linked (paragraph and character)  $\overline{\phantom{0}}$ Style based on: 53 Normal (Web) Style for following paragraph: <sup>12</sup> body text . Formatting Times New Roman | 10 | .  $\mathbb{R}$  $\mathbb{Z}$  $\mathbf{u}$ Automatic 墙 15  $-4$  $\equiv$  $\equiv$  $=$  $=$  $=$  $=$  $=$ Previous Persenah Previous Persenah Previous Persenah Previous Persenah Previous Persenah Previous Paragraph Previous Paragraph Previous Paragraph Previous Paragraph Previous Paragraph Car experts ing Paragraph Pollowing Paragraph Following Paragraph Pollowing Paragraph Pollowing Paragraph Following Paragraph Following Paragraph Following Paragraph Following Paragraph Following Paragraph<br>Following Paragraph Following Paragraph Following Paragraph Following Paragraph Following Paragraph Following Faragraph Following Paragraph Fallowing Paragraph Following Paragraph Following Paragraph Following Paragraph Following Paragraph Following Paragraph Following Paragraph Following Paragraph Following Paragraph Following Paragraph Following Paragraph Following Paragraph Following Paragraph ollowing Paragraph Following Paragraph Following Paragraph Following Paragraph Following Paragraph Font: 10 pt, Font color: Auto, Justified Line spacing: 1.5 lines, Style: Linked, Show in the Styles gallery Based on: Normal (Web) V Add to the Styles gallery Automatically update Format - $\circ$ Body text style created **1 mark** Serif, 10 point, 1.5 line space, fully justified 1 mark One line space after **1** mark Indents and Spacing Line and Eage Breaks General **Justified**  $\bullet$ Alignment: Outline level: Body Ted  $\bullet$ C collated by debut In de risition Lett **D** cm 壆 Special: o on 亳  $\left( \frac{1}{2} \right)$ **Bight** ingea) Signor indents Spacing Gefore: **Auto Uge ipacing:**  $\mathbb{R}^2$ th pt ÷ After: 南 15 lines  $\bullet$ Don't add spage between paragraphs of the same style **Braview** 

**But herebyesing** 

Name and candidate number

Database field structure screenshots:

## Step 24: Cars table

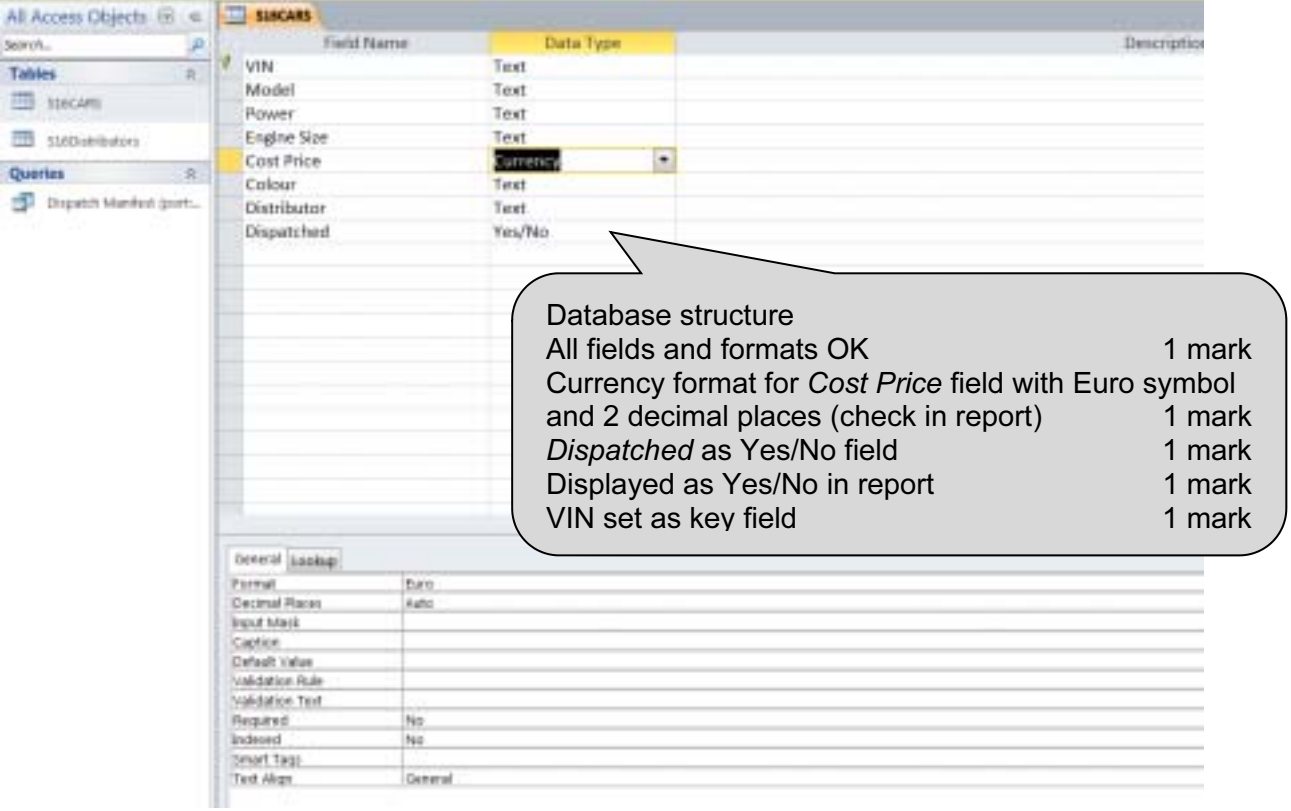

## Step 24: Distributors table

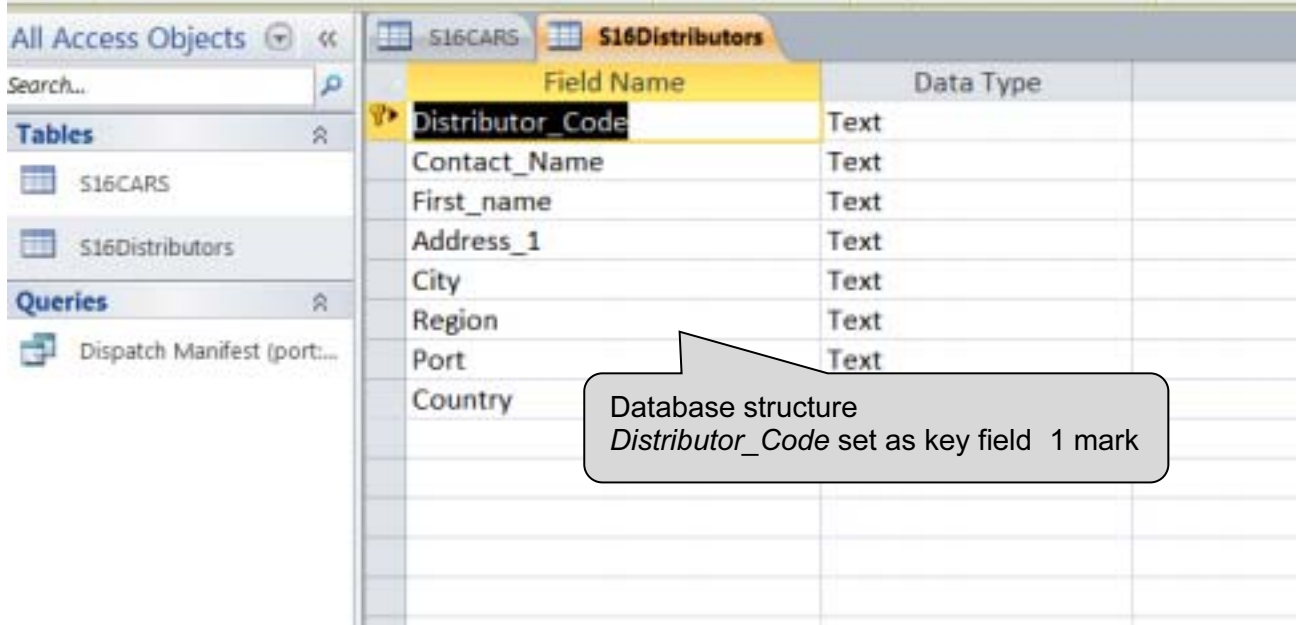

21

 $C_{\mathcal{L}}$  $\mathcal{P}_{\mathcal{D}}$  $\mathcal{O}_{\mathcal{N}}$ 

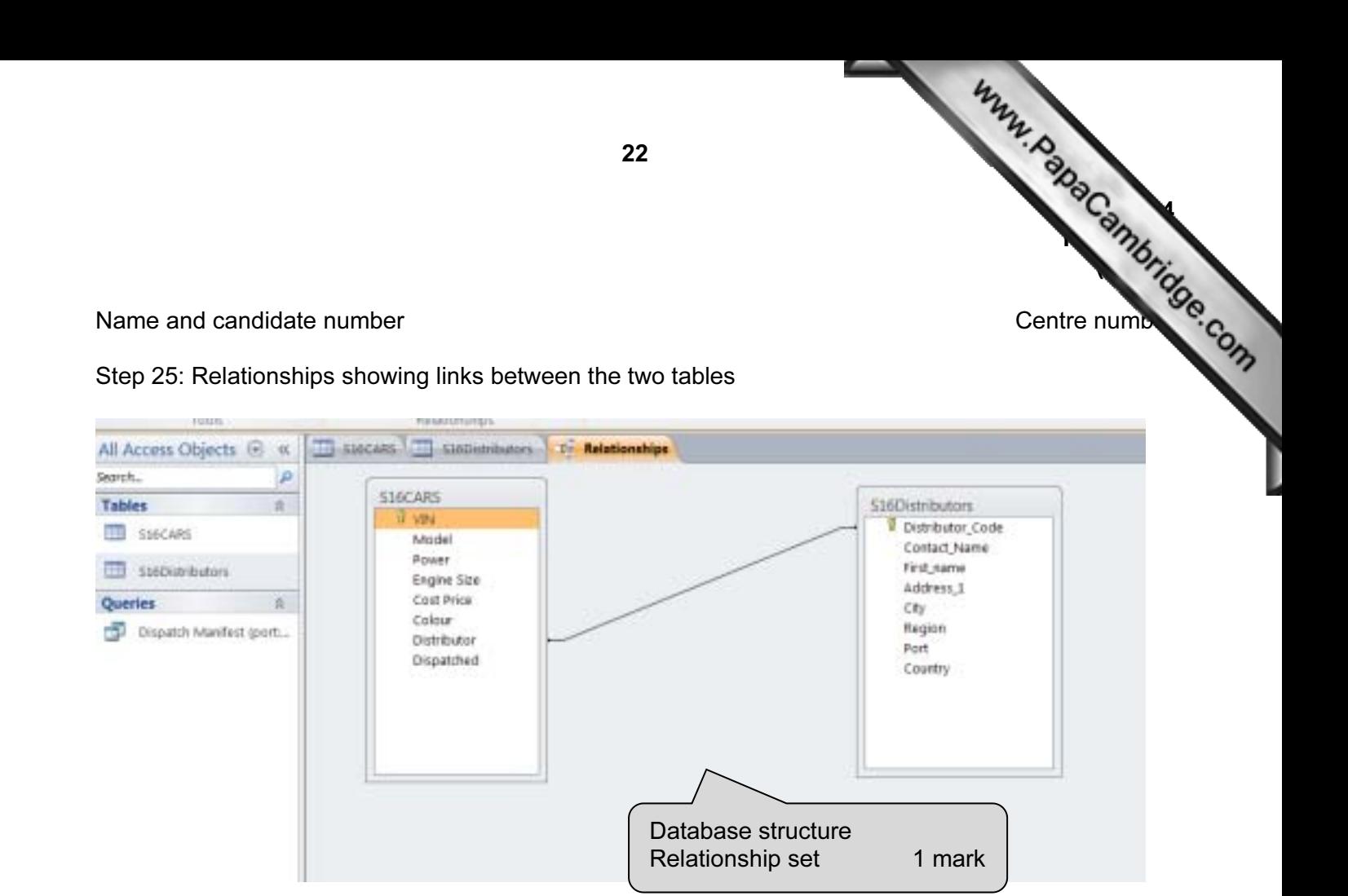

Name and candidate number

Step 31: Evidence of selection of letters to merge.

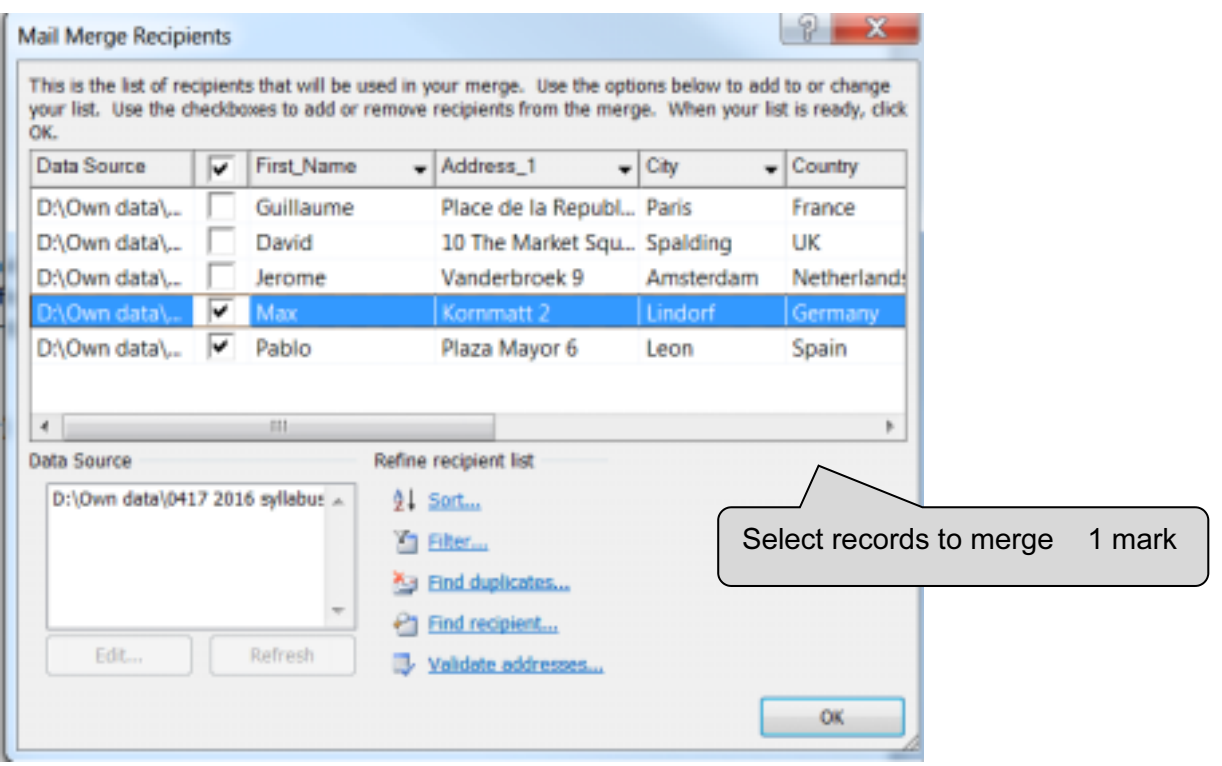

23

 $C \sim$  $\mathcal{P}_{\mathcal{D}}$  $\mathcal{L}$ 

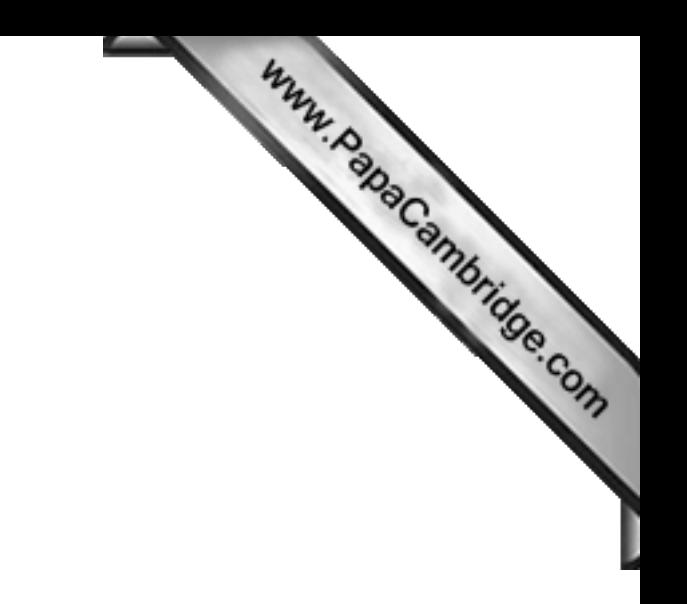

BLANK PAGE